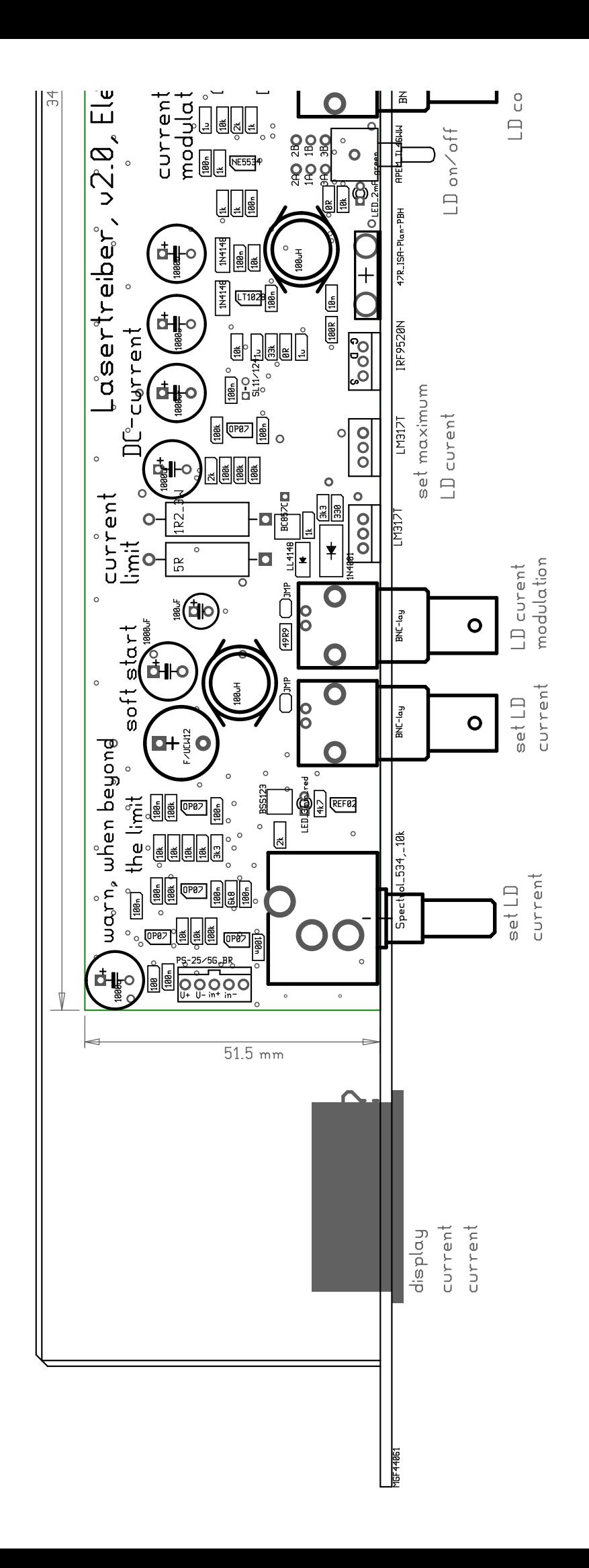

Grid (1, 1)

 $\mathbf{X}^{\mathsf{H}}$ 

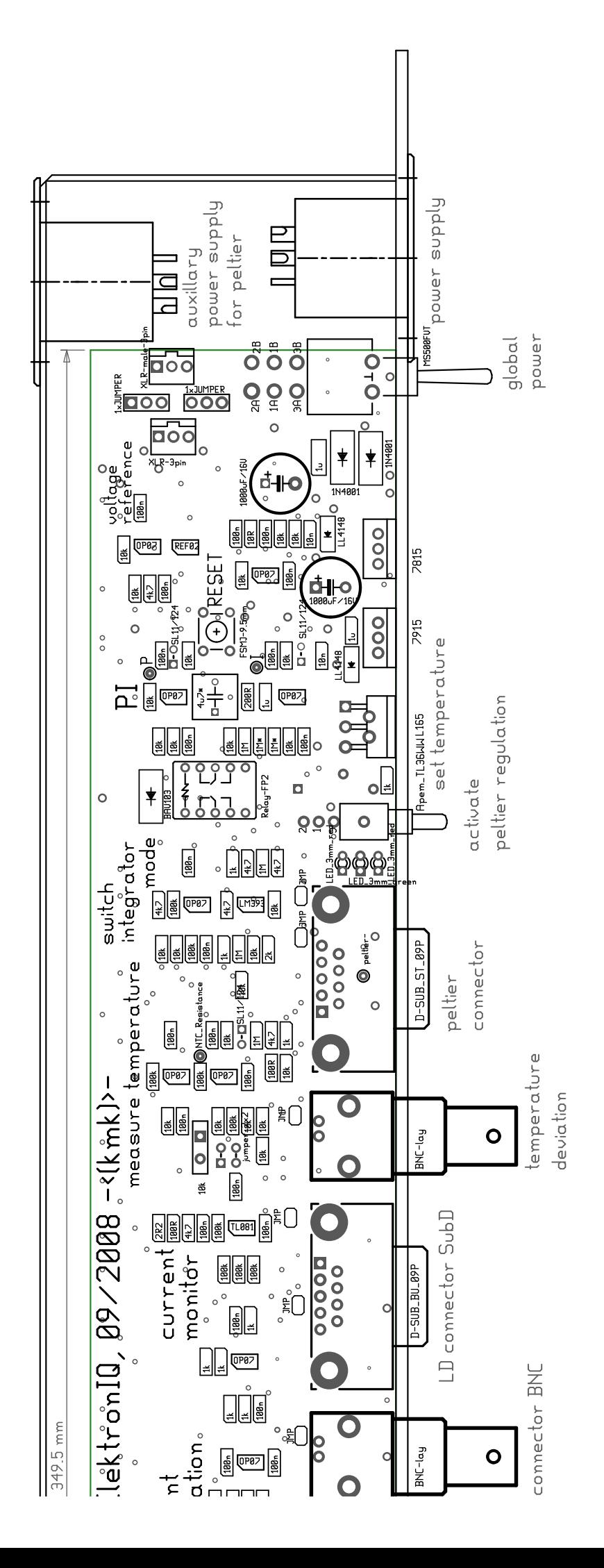

 $\mathbf{x}^{\mathsf{k}}$